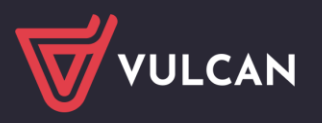

## Jak zalogować się do Modułu Pracownika?

Przypominam by dostać się do aplikacji Pracownik VULCAN należy mieć aktywną umowę w aplikacji Płace/Kadry VULCAN. Przeprowadzenie procedury *przywrócenia dostępu do konta* jest możliwe, jeśli adres e-mail użytkownika został wprowadzony pod umową pracownika w aplikacji Płace/Kadry VULCAN.

1. Wejdź na stronę startową witryny systemu i kliknij przycisk **Zaloguj się**.

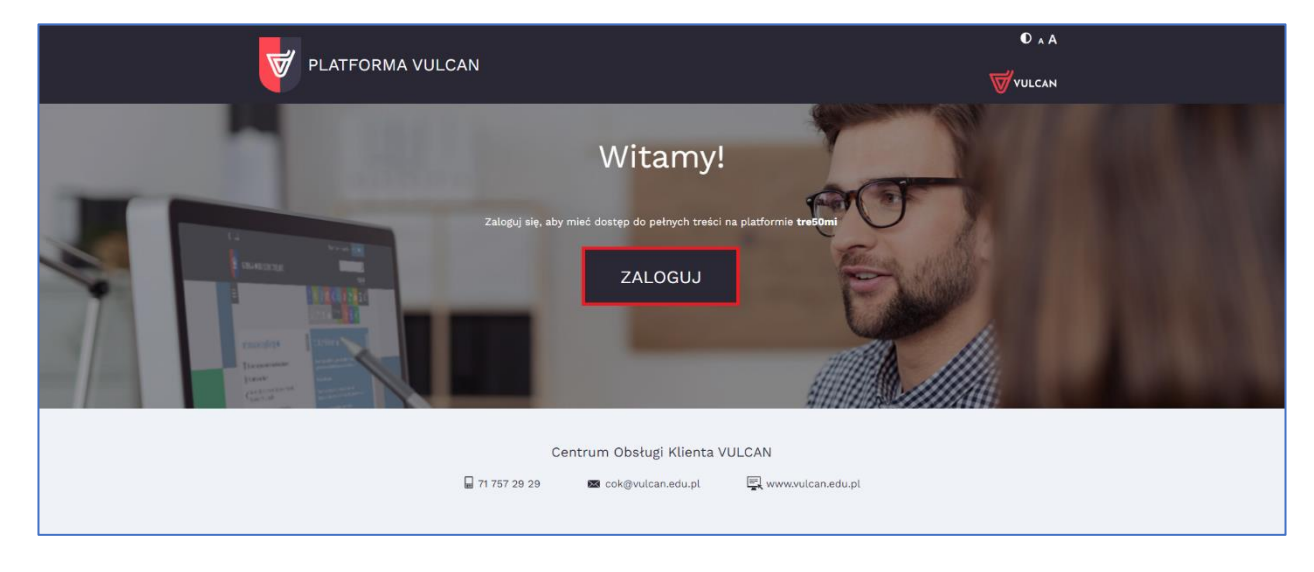

2. W oknie logowania kliknij odnośnik *Przywracanie dostępu do konta*.

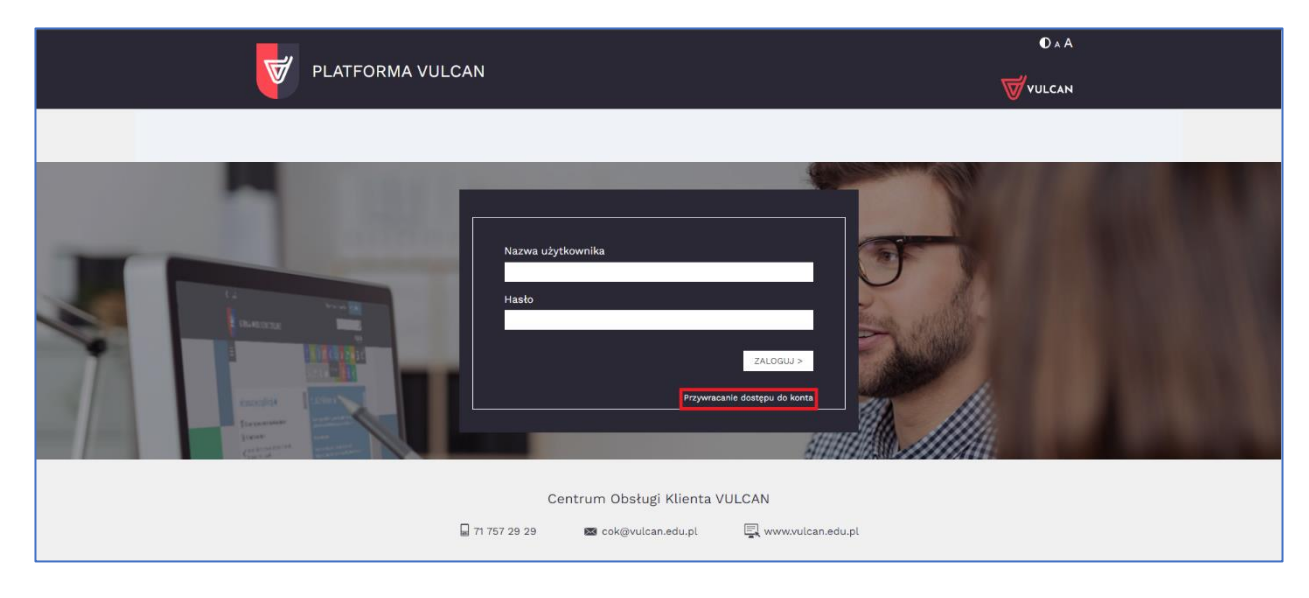

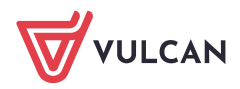

3. W polu Nazwa użytkownika wprowadź adres e-mail podany pracownikowi obsługującego aplikację Płace/Kadry VULCAN i zaznacz pole wyboru *Nie jestem robotem*.

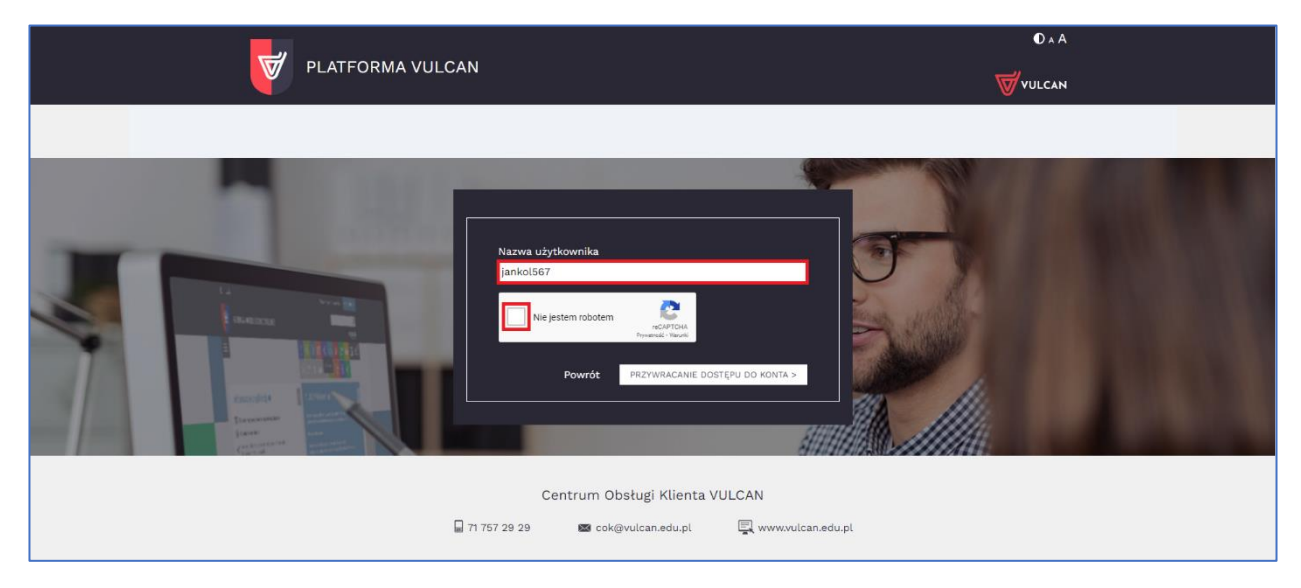

4. Jeśli pojawi się okienko weryfikacji, wykonaj polecane czynności (np. wybierz obrazki) i kliknij przycisk **Zweryfikuj**, następnie wybierz **PRZYWRACANIE DOSTĘPU DO KONTA >.**

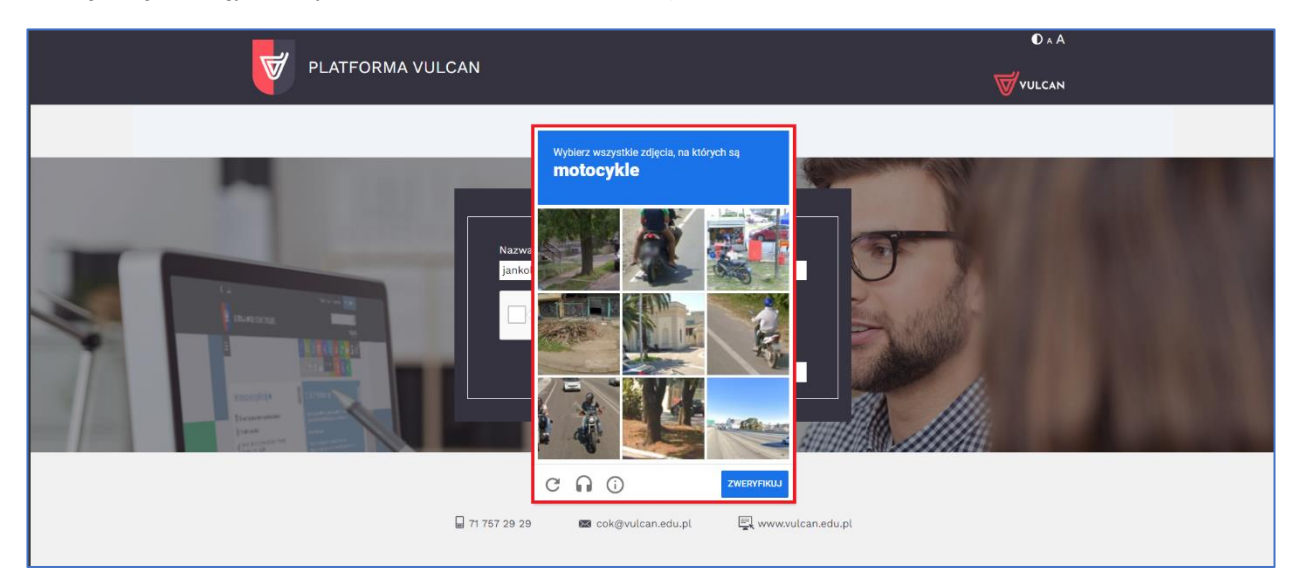

5. Gdy pojawi się komunikat o wysłaniu wiadomości e-mail z jednorazowym linkiem umożliwiającym zmianę hasła, przejdź do Twojej skrzynki pocztowej i odbierz wiadomość.

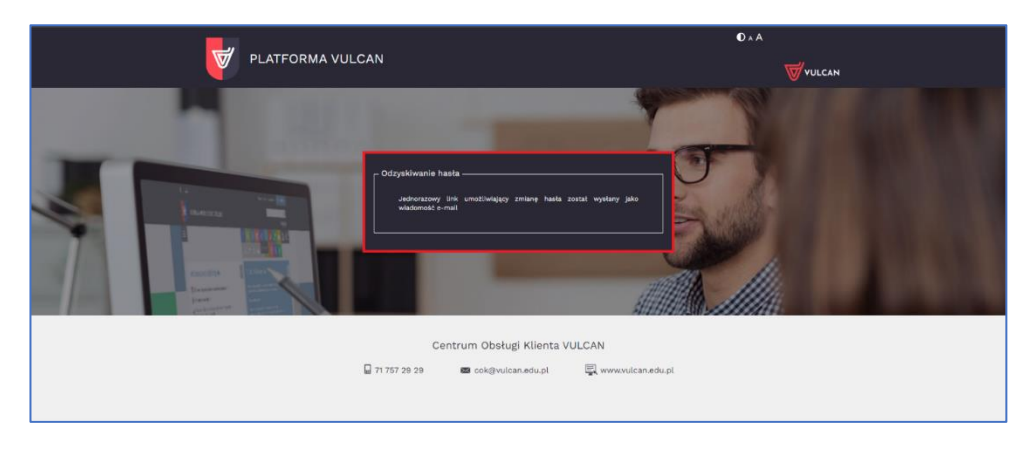

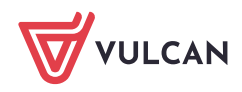

Jeśli wiadomości nie ma w głównym folderze skrzynki odbiorczej, to przejrzyj inne jej foldery (SPAM/Kosz), sprawdzić ustawienia poczty czy nie blokują automatycznych wiadomości i jeśli posiadają Państwo adresy e-mail na swoich prywatnych serwerach pocztowych (niekomercyjne) to sprawdzić czy usługa TLS jest uruchomiona (w tym przypadku pomoże administrator główny serwera pocztowego).

6. Kliknij w link znajdujący się w wiadomości. Jeśli jest nieaktywny, należy skopiować go i wkleić w pasku adresowym przeglądarki.

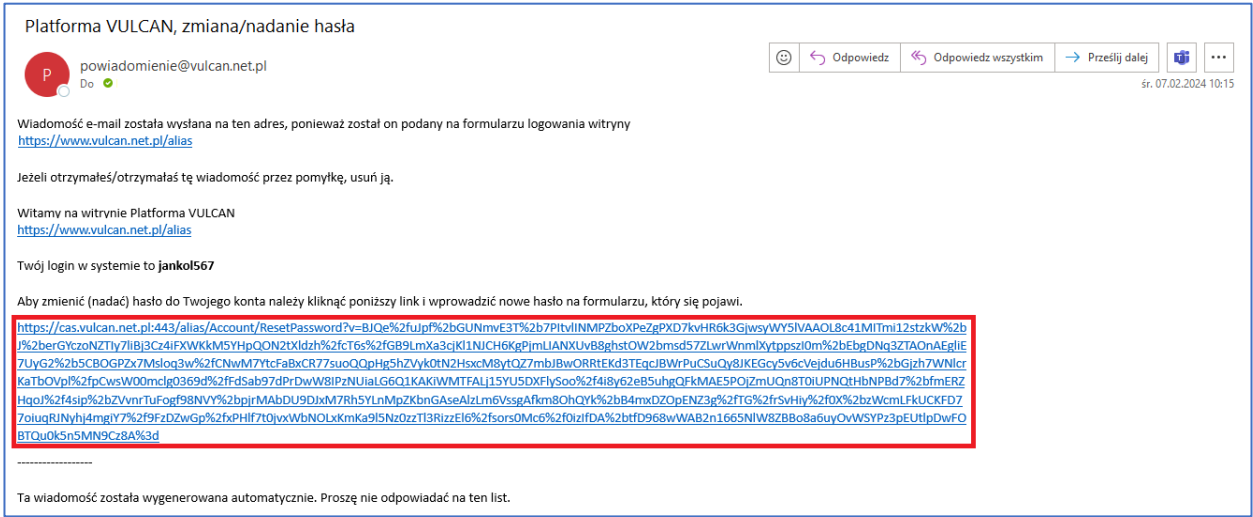

7. W oknie *Zmiana hasła użytkownika* wprowadź dwukrotnie nowe hasło (spełniające podpowiadane wymagania) i kliknij przycisk *Ustaw nowe hasło*

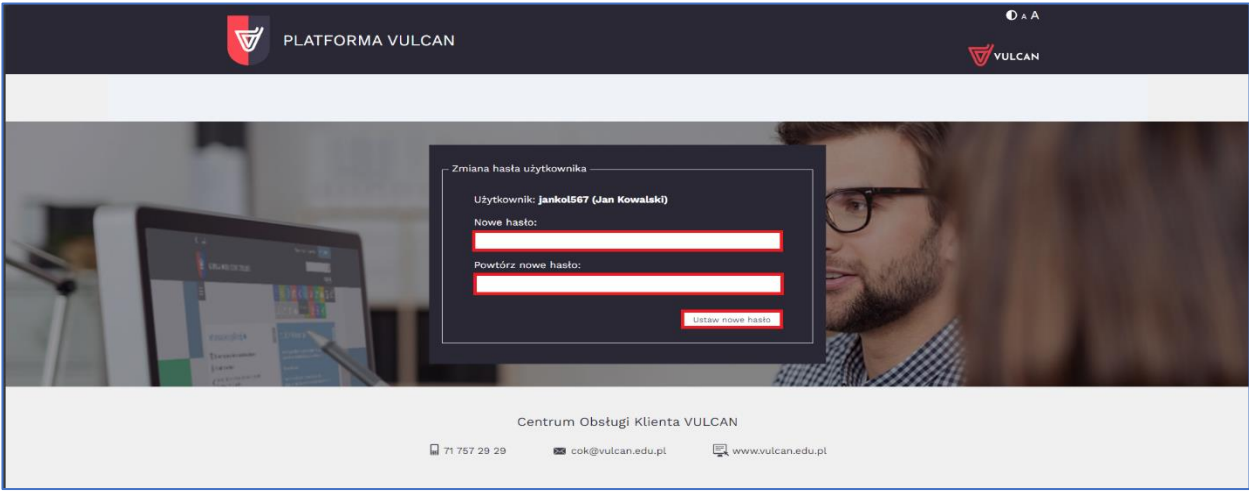

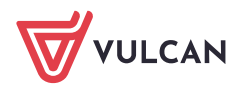

8. Gdy pojawi się komunikat, że hasło zostało zmienione, przejdź na główną stronę Platformy.

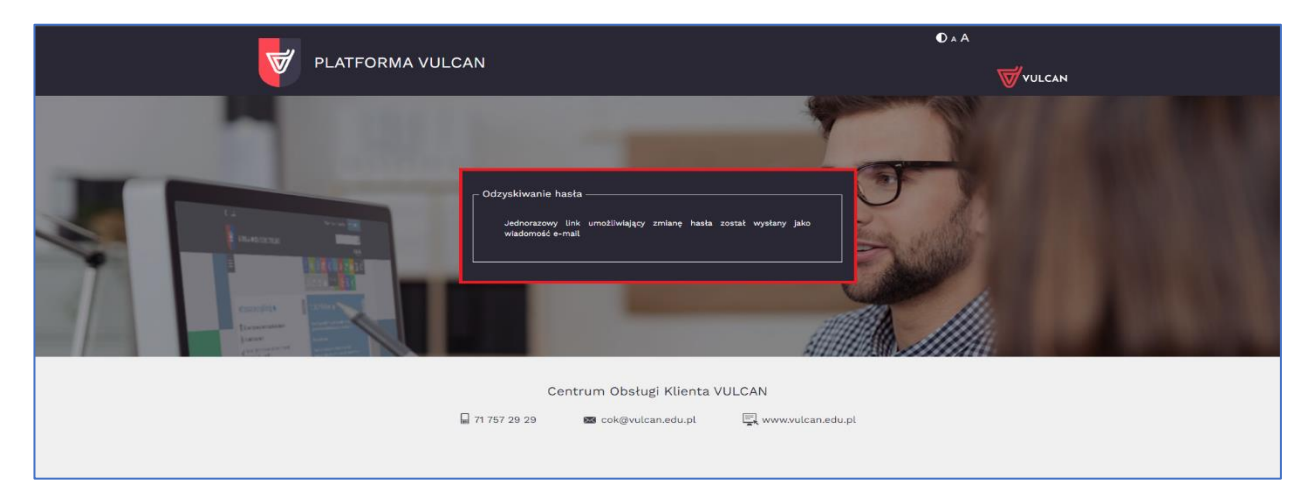

9. Zaloguj się za pomocą utworzonego hasła.

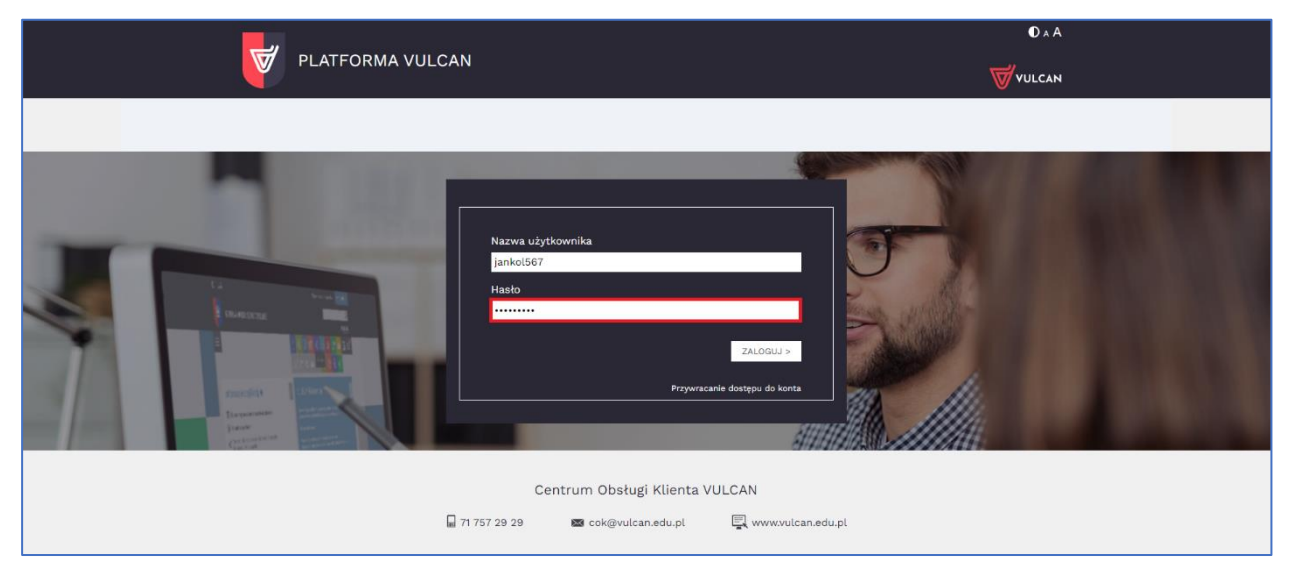

10. Nazwa aplikacji będzie podświetlać się na biało co oznacza, że jest dostępna.

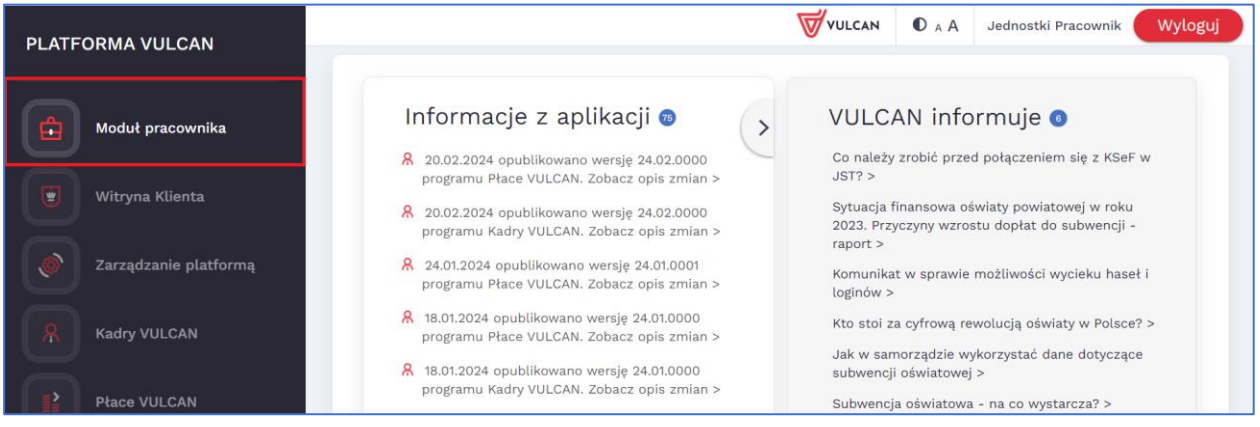

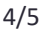

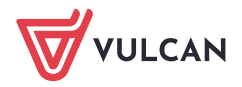

11. W przypadku błędu ze zrzutu ekranu należy skontaktować się z administratorem głównym Platformy VULCAN lub administratorem jednostki, gdyż Firma VULCAN nie administruje kont użytkowników na udostępnionych Platformach VULCAN.

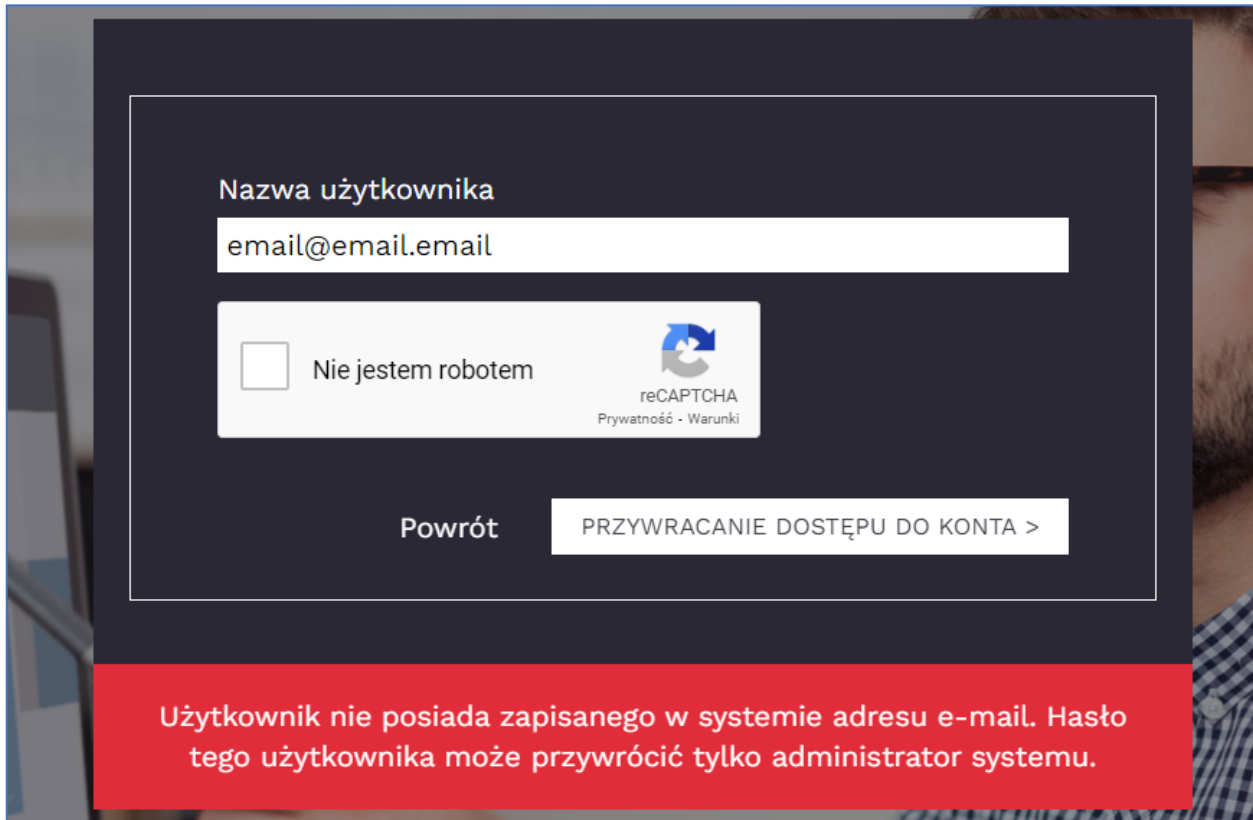

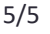